# Matrices et vertèbres

INFORMATIQUE COMMUNE - Devoir nº 3 - Olivier Reynet

## **A Parenthésage optimal**

#### **a Position du problème**

Soit une matrice *A* de *n* lignes et *m* colonnes. On note *ai j* un élément de la matrice *A* :

$$
a_{ij} \text{ avec } \left\{ \begin{array}{l} 0 \leq i \leq n-1 \\ 0 \leq j \leq m-1 \end{array} \right.
$$

Dans cette section, on considère trois matrices :

- *A* de dimensions  $n \times m$  et ses éléments  $a_{ij}$
- *B* de dimensions *m* × *p* et ses éléments *bi j*
- *C* de dimensions *p* × *q* et ses éléments *ci j*

Le produit matriciel est une opération associative :

$$
ABC = A(BC) = (AB)C \tag{1}
$$

On peut donc décomposer ce calcul du produit de trois matrices de deux manières en fonction de la position des parenthèses.

En Python, on choisit de représenter une matrice comme une liste à *n* éléments, chaque élément de cette liste étant une liste de *m* nombres, c'est-à-dire qu'une matrice est une liste de liste.

- **A1**. Écrire une fonction de signature zeros\_matrice(n,m)−> list[list[int]] qui renvoie une matrice de taille *n* ×*m* ne contenant que des zéros.
- **A2**. Écrire une fonction de signature dimensions(M) dont le paramètre est une matrice et qui renvoie sa dimension sous la forme d'un tuple d'entiers (nombre de lignes, nombre de colonnes).
- **A3**. On pose  $P = AB$ . Donner l'expression de l'élément  $p_{ij}$  de  $P$  en fonction de ceux de  $A$  et  $B$ .
- **A4**. Écrire une fonction de signature produit(A,B) qui renvoie le produit des matrices A et B. On garantira par une assertion la faisabilité du calcul.
- **A5**. Quel est le nombre de multiplications nécessaires pour calculer *P* en fonction de *n*,*m* et *p* ?
- **A6**. Combien de multiplications sont-elles nécessaires pour calculer  $A(BC)$  avec  $n = 10$ ,  $m = 100$ ,  $p = 5$ ,  $q = 50$ ? Même question pour calculer  $(AB)C$ . Conclure.

#### **b Optimisation du produit de plusieurs matrices**

Pour un produit de *n* matrices, on se propose de trouver le parenthésage qui minimise le nombre de multiplications d'éléments.

Soit une suite  $(A_i)$  de *n* matrices telles que la matrice  $A_i$  a pour dimensions  $d_i \times d_{i+1}$  avec  $0 \leq i < n$ . Ainsi, le produit  $A_0A_1...A_{n-1}$  est défini et a pour dimensions  $d_0 \times d_n$ . L'objectif est de déterminer le parenthésage optimal. On désigne ce nombre minimum de multiplications par *le coût optimal du produit*.

On définit les notations suivantes :

- $\Pi(i, j)$  désigne le produit matriciel  $A_i A_{i+1} \dots A_j$  avec  $0 \leq i \leq j < n$  et  $\Pi(i, i) = A_i$ .
- *S*(*i*, *j*) désigne le coût optimal du produit Π(*i*, *j*).
- **A7**. Si *n* est grand, le nombre de parenthésages possibles du produit de *n* matrices est de l'ordre du nombre de Catalan de rang *n*, c'est-à-dire  $C_n \sim \frac{4^n}{n^{3/2}}$  $\frac{4^n}{n^{3/2}\sqrt{\pi}}$ . Conclure.
- **A8**. Justifiez l'existence d'un coût optimal pour tout produit Π(*i*, *j*).
- **A9**. Montrez que, si un parenthésage optimal pour Π(*i*, *j*) conduit à calculer le produit de Π(*i*,*k*)parΠ(*k*+ 1, *j*) avec *i* 6 *k* < *j*, alors les parenthésages de Π(*i*,*k*) et Π(*k* + 1, *j*) induits par celui de Π(*i*, *j*) sont optimaux.

Le principe de Bellman permet de conclure que :

<span id="page-1-0"></span>
$$
S(i,j) = \begin{cases} +\infty & \text{si } i > j \\ 0 & \text{si } i = j < n \\ \min_{i \le k < j} \left( S(i,k) + S(k+1,j) + d_i d_{k+1} d_{j+1} \right) & \text{si } i < j < n \end{cases}
$$
(3)

- **A10**. Justifier l'équation [3](#page-1-0) dans chaque cas.
- **A11**. Écrire une fonction de signature pdyn\_par(d) qui renvoie, pour une liste d des dimensions des matrices, le coût optimal du produit des matrices de 0 à *n* −1 ainsi que l'indice de découpage optimal sous la forme d'un tuple. Cette fonction procède de manière itérative en complétant un tableau dans un certain sens. Dessiner la relation de récurrence sur le tableau peut vous aider à programmer l'ordre de sa complétion. On pourra utiliser l'objet inf qui représente l'infini de la bibliothèque math, pourvu que l'importation soit correcte. L'utilisation de la fonction min n'est **pas** autorisée.
- **A12**. Discuter de la complexité de la fonction pdyn\_par en relation avec le calcul matriciel. Est-ce un calcul préalable pertinent et si oui sous quelles conditions ?
- **A13**. Écrire une fonction récursive de signature rec\_par(d, i, j, memo) qui produit le même résultat que pdyn\_par. Le paramètre memo permet d'effectuer la mémoïsation. Pour résoudre le problème, la fonction est invoquée comme suit : c = rec\_par(d,0, len(d)−2, {}).

# **B Vertèbres et apprentissage**

## **a Analyse des données**

Un jeu de données sur les différentes configurations de vertèbres chez l'être humain a été constitué patiemment et mis à disposition des chercheurs. Pour un nombre *N* de patients, 6 attributs biomécaniques ont été mesurés :

- 1. l'angle d'incidence du bassin en degrés,
- 2. l'angle d'orientation du bassin en degrés,
- 3. l'angle de lordose lombaire en degrés,
- 4. la pente du sacrum en degrés,
- 5. le rayon du bassin en mm,
- 6. la distance algébrique de glissement de spondylolisthésis en mm.

<span id="page-2-0"></span>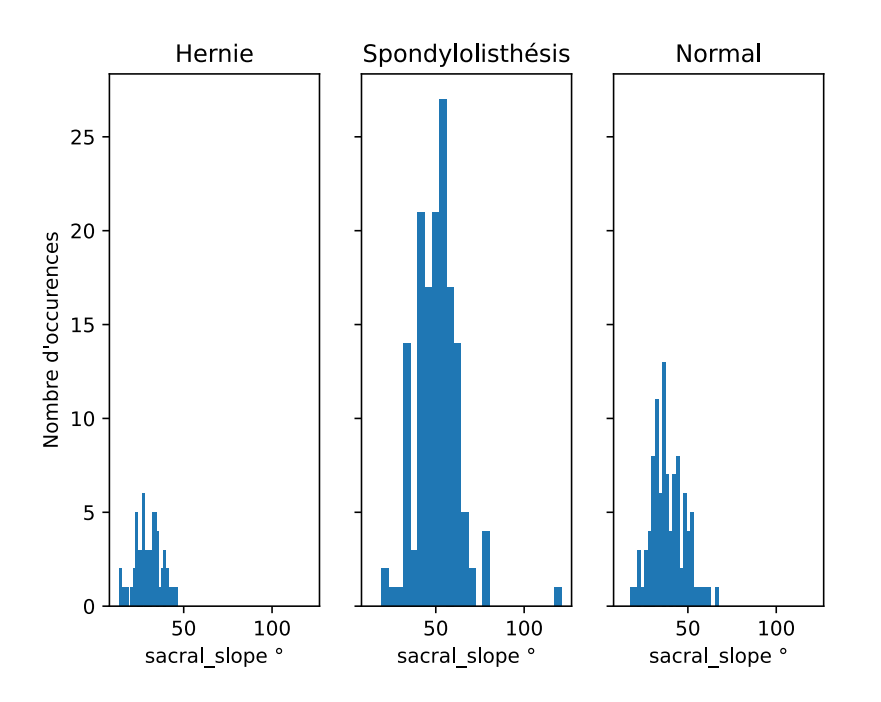

FIGURE 1 – Histogramme des données selon la pente du sacrum et les différentes classes

Le premières lignes du tableau des données sont représentées ci-dessous. La dernière colonne représente le diagnostic posé par le médecin :

- **0** hernie discale,
- **1** spondylolisthésis,
- **2** normal.

<span id="page-2-1"></span>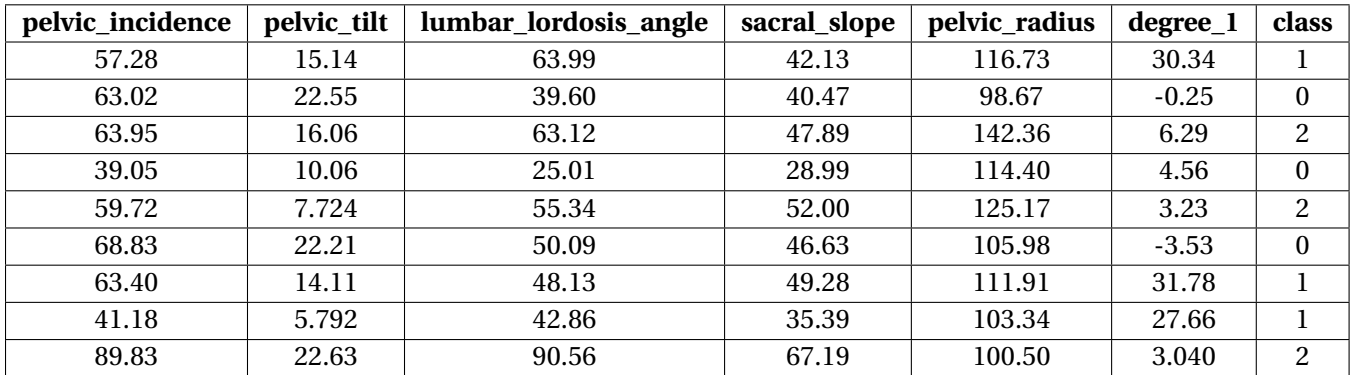

TABLE 1 – Données médicales pour l'apprentissage automatique

- **B14**. Dans l'optique d'un apprentissage automatique, on a tracé deux figures pour analyser les paramètres. Quelles conclusions simples sur le jeu de données peut-on tirer des figures [1](#page-2-0) et [2](#page-3-0)?
- **B15**. Expliquer pourquoi on peut utiliser la méthode des K plus proches voisins sur ces données et quelle opération résulte de cette utilisation.

<span id="page-3-0"></span>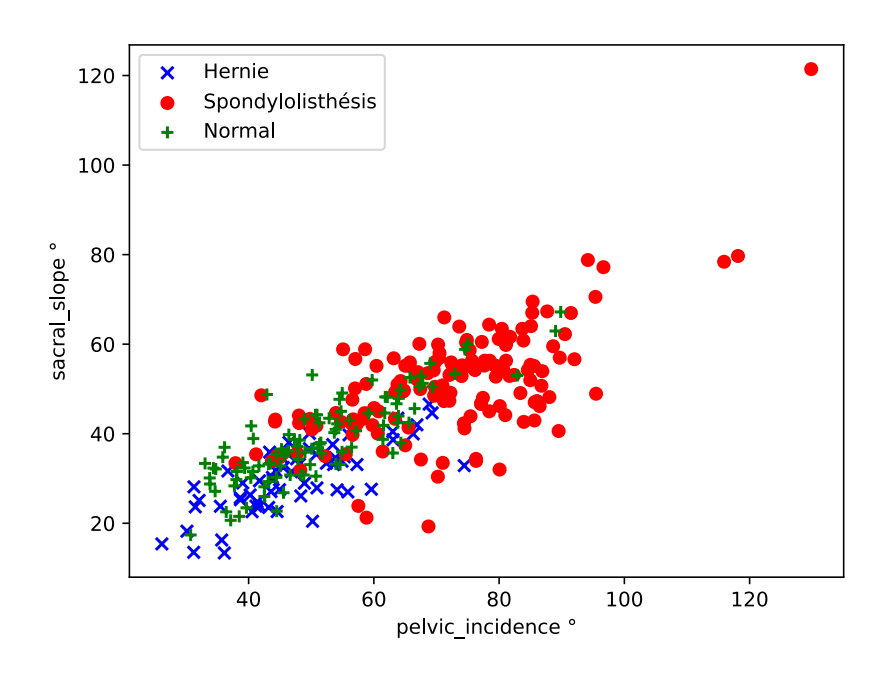

FIGURE 2 – Diagramme de dispersion selon l'orientation du bassin et la pente du sacrum

Une étude statistique des données est effectuée. On remarque que la différence entre l'élément maximal *xmax* et minimal *xmin* d'un attribut *x* peut varier fortement. Le tableau ci-dessous recense ces différences *xmax* − *xmin* pour chaque attribut :

[103.68611919, 55.98681195, 111.7423855, 108.0626349, 92.98846564, 429.60126076]

L'angle d'orientation du bassin s'étend sur une échelle de 56 unités, alors que la distance de glissement de spondylolisthésis sur une échelle de 430 unités.

**B16**. Cette observation peut-elle avoir une conséquence sur le résultat de l'algorithme des K plus proches voisins ? Si oui, expliquer à l'aide d'un dessin sur un exemple simple en 2D quel est le problème. On dispose des données sous la forme **d'une liste de listes** E : chaque sous liste de E est une ligne du tableau [1.](#page-2-1) On souhaite procéder à un changement d'échelle des données afin quelles soient toutes comprises entre 0 et 1. Dans ce but, on fait subir à toutes les données la transformation suivante :

<span id="page-3-1"></span>
$$
x_i = \frac{x_i - x_{min}}{x_{max} - x_{min}}\tag{4}
$$

où *x<sup>i</sup>* est la ième valeur de l'attribut *x*, *xmin* et *xmax* le minimum et le maximum de l'attribut *x*.

**B17**. Expliquer en quoi la structure de données E est inadaptée pour effectuer la transformation [4](#page-3-1) pour mettre à échelle les données. Un tableau Numpy est-il plus adapté ? Pourquoi ?

On transforme donc la liste de listes  $E$  en tableau Numpy en utilisant la commande  $E = np.array(E)$ . Dans la suite, on manipulera donc ce tableau. On rappelle que la syntaxe pour accéder à l'élément d'indice i et j d'un tableau Numpy 2D T est T[i,j].

**B18**. Écrire une fonction de prototype scaler(E) qui renvoie un nouveau tableau de données après application de la transformation [4.](#page-3-1) On fera attention à appliquer la transformation à tous les attributs mais **pas** à la classe des données. L'utilisation des fonctions Numpy max et min est autorisée. Leur manuel est donné ci-dessous. L'usage du calcul élément par élément est fortement conseillé mais pas obligatoire.

```
numpy.max(a, axis) : renvoie le maximum (ndarray ou scalar) d'un tableau ou les maxima selon un axe.
numpy.min(a, axis) : renvoie le minimum (ndarray ou scalar) d'un tableau ou les minima selon un axe.
Exemple :
import numpy as np
a = np.array([10, 5.5], [43, 1.7]])amin = np.min(a, 0) # amin vaut [10. 1.7]
```
### **b Apprentissage**

**B19**. Dans le cadre de l'algorithme des plus proches voisins, on utilise la fonction trier sur la liste D des tuples (indice du voisin, distance au voisin) pour l'ordonner du voisin le plus proche au plus éloigné. Compléter les lignes marquées # 1 à compléter afin que le tri soit opérationnel en conservant le numéro # pour faciliter la correction.

```
def f(t):
   n = len(t)t1, t2 = [], []for i in range(n // 2):
        t1.append(t[i])
    for i in range(n // 2, n):
        t2.append(t[i])
   return t1, t2
def g(t1, t2):
   n1, n2 = len(t1), len(t2)
   if nl == 0:
        return ... # 1 à compléter
   elif n2 == 0:
        return ... # 2 à compléter
   elif t1[0][1] < t2[0][1]:
        return [t1[0]] + g(t1[1:], t2)
   else:
        return ... # 3 à compléter
def trier(t):
   if len(t) < 2:
        return t
   else:
        t1, t2 = f(t)return ... # 4 à compléter
```
**B20**. Écrire une fonction de signature k\_plus\_proches(k, E, X) qui renvoie les **indices** des k plus proches voisins de X dans le jeu des données E. L'utilisation de la fonction numpy.linalg.norm qui renvoie la norme euclidienne d'un vecteur est autorisée. La création d'une liste D des tuples (indice du voisin, distance au voisin) et l'utilisation de la fonction trier est obligatoire.

Exemple d'utilisation de la fonction numpy.linalg.norm :

```
a = np.array([1, 2, 3])b = np.array([4, 5, 6])np.linalg.norm(a−b)
```
- # renvoie −−> 5.196152422706632
- **B21**. Connaissant le résultat de la fonction précédente, proposer une solution pour déterminer la classe de X et l'implémente. Cette fonction possède la signature classe\_majoritaire(V, E, N), où V est la liste des indices des k plus proches voisins dans E et N le nombre de classes.

# **C SQL forever**

On dispose d'une base de données répertoriant des solutions pour lesquelles on a testé la présence de certaines molécules plus ou moins toxiques. Cette base données est représentée par le schéma ci-dessous :

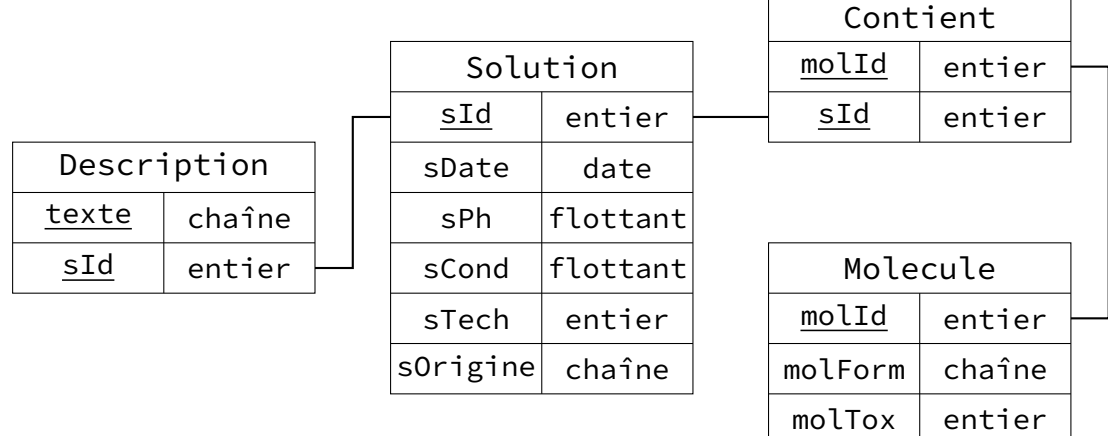

### **La clé primaire de chaque table est formée par les attributs soulignés.**

On dispose pour chaque table de la description de ses attributs :

- Solution :
	- sId : identifiant de la solution,
	- sDate : date et heure de l'enregistrement de la solution (on supposera le type date compatible avec les opérations de comparaison, le minimum, le maximum),
	- sPh : pH de la solution,
	- sCond : conductivité de la solution,
	- sTech : identifiant du technicien ayant manipulé la solution,
	- sOrigine : origine de la solution.
- Molécule :
	- molId : identifiant de la molécule,
	- molForm : formule chimique de la molécule,
	- molTox : toxicité de la molécule. Si l'entier vaut 0, la molécule n'est pas toxique. Plus l'entier est grand, plus la toxicité est grande.

Les tables Contient et Description représentent des relations entre les entités. Contient indique que la présence d'une molécule a été détectée dans une solution et Description permet au technicien de décrire des éléments complémentaires associés à un solution sous la forme d'un texte.

- **C22**. Dans la base de données décrite ci-dessus, une molécule peut-elle être présente dans plusieurs solutions différentes ? Une molécule peut-elle être contenue plusieurs fois dans la même solution ? Justifier la réponse.
- **C23**. Écrire une requête SQL donnant la formule chimique des molécules présentes dans la base si leur toxicité est strictement supérieure à 10.
- **C24**. Écrire une requête SQL donnant l'identifiant et le pH des solutions dont la date d'enregistrement est **strictement** postérieure à "2023/04/01". Seuls les cinq premiers résultats sont présentés dans l'ordre décroissant de pH.
- **C25**. Écrire une requête affichant les formules des molécules contenues dans les solutions. Le résultat ne contient pas de doublons. Le degré de toxicité d'une solution est sommairement évalué en faisant la somme des entiers molTox de chaque molécule contenue dans une solution.
- **C26**. Écrire une requête donnant l'identifiant d'une solution et son degré de toxicité si celui-ci est strictement supérieur à 10.